#### **MS ACCESS**

I. Objectif

Apprendre à créer une application de gestion avec MS ACCESS.

II. Pédagogie

- Prérequis : Les bases de l'algorithme
- Approche :
	- ✓ Présentation des concepts
	- $\checkmark$  Application par des exercices
	- $\checkmark$  Travaux Pratiques couvrant le chapitre

III. Environnement logiciel

OS : WINDOWS 10 SGBD : MS ACCESS (2013 ou plus)

IV. Contenu

Partie I : Introduction

CHI. Les fondements théoriques

I.1 Le modèle relationnel

I.2 Le modèle entité-association, le modèle conceptuel de données, le modèle logique de données

I.3 Normalisation : 1fn, 2fn, 3fn, BCFN

I.4 Table et Index

CHII. Présentation de MS ACCESS

### Partie II : projet de A à Z

Création d'une application simplifiée de gestion de crédits et de comptes courants (dépôts et retraits).

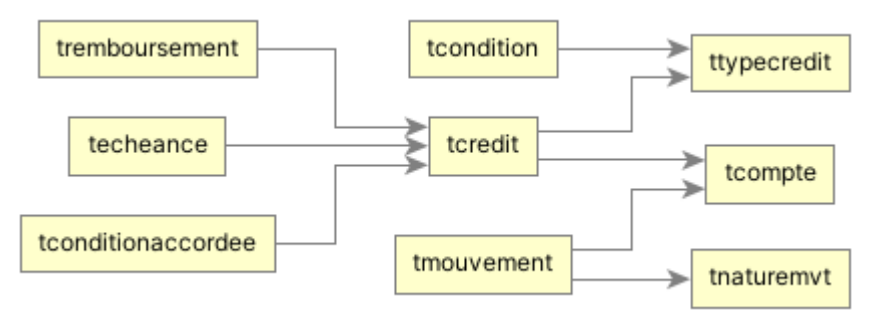

Les fonctionnalités :

### **Utilisateurs et mot de passe**

**Crédit :**

- $\checkmark$  création (et versement dans le compte courant),
- $\checkmark$  consultation.

Réalisé par Alassane Diakité [\(www.logicoles.com\)](http://www.logicoles.com/) Page **1** sur **2**

Descriptif de cours

 $\checkmark$  remboursement (directe ou partir du compte courant)

### **Compte courant :**

- ✓ dépôt et retrait,
- $\checkmark$  impression de relevé,
- $\checkmark$  consultation de solde,
- ✓ virement de compte à compte
- $\checkmark$  frais de tenu (agio)
- ✓ fermeture de compte

# V. Chronogramme

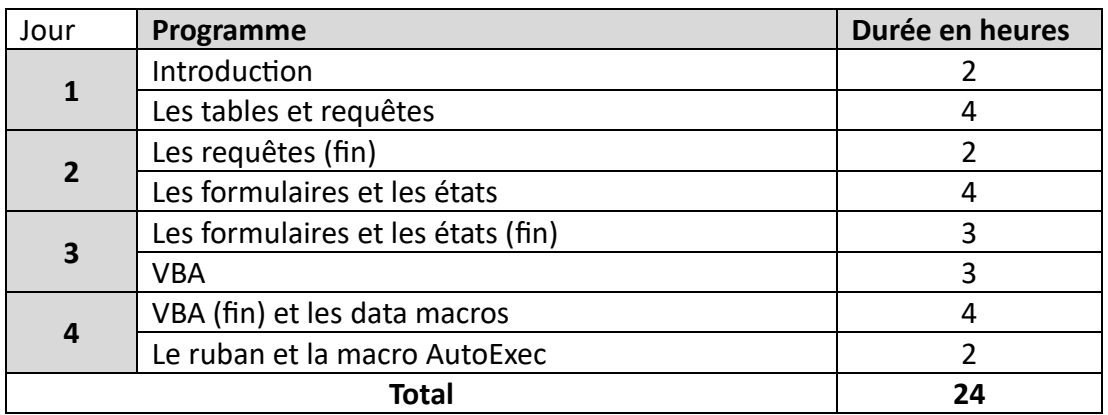

### *NB: le déjeuner est servi, thé et café en libre-service*

## VI. Présentation du formateur

### **Alassane Diakité**

- ✓ Maitre de collège en math, physique et chimie.
- ✓ Ingénieur en génie logiciel.

Près de 20 ans d'expérience en formations et pratiques sur les bases de données et la programmation.

Site web : www.logicoles.com

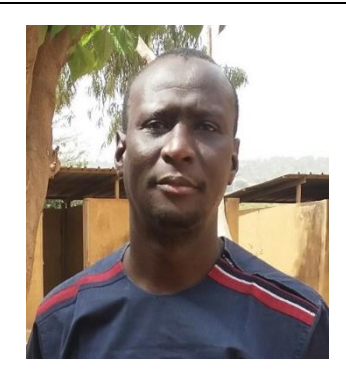